# Testing Genetic Association by Regressing Genotype over Multiple Phenotypes

Kai Wang

Department of Biostatistics, University of Iowa, Iowa City, IA, USA E-mail: kai-wang@uiowa.edu

#### Abstract

Complex disorders are typically characterized by multiple phenotypes. Analyzing these phenotypes jointly is expected to be more powerful than dealing with one phenotype at a time. A recent approach [1] is to regress the genotype at an SNP marker on multiple phenotypes and apply the proportional odds model. In the current research, we introduce an explicit expression for the score test statistic and its non-centrality parameter that determines its power. We demonstrate by theoretical arguments and simulation studies that, despite its potential usefulness for multiple phenotypes, the proportional odds model method can be less powerful than regular methods for univariate traits. We also introduce an implementation of the proposed score statistic in the form of an R package named iGasso.

Keywords: Genetic association; proportional odds model; genotype; phenotype

## Introduction

Complex human disorders are often characterized by multiple phenotypes. Some of them might be categorical while others might be continuous. For instance, patients with Bardet-Biedl syndrome often suffer from vision loss, hypertension and high cholesterol level caused by obesity, polydactyly, and other abnormalities. In order to map the genetic variants underlying such disorders, it is highly desirable to analyze all available phenotypes simultaneously. However, it is challenging to jointly model these phenotypes, especially when they are of different data type [2].

Let y denote a  $k \times 1$  vector of k phenotypes on an individual and q his/her genotype at a marker. If all the components of  $y$  are continuous, one may use MANOVA given genetype  $g$ . When the components of y are of mixed data types, the choices are limited. One popular method is first to analyze each component individually and then combine the test statistics through a meta-analysis [3, 4]. These methods model the phenotype vector  $y$  in terms of the genetic data  $q$ .

For a single-nucleotide polymorphism (SNP), the distribution of its genotype  $g$  is trinomial. It is appealing to model g as a function of  $y$  [1,5]. Furthermore, since there is a natural ordering in the three genotypes at the SNP (assuming that the possibility of over-dominance is ignorable), one can use the ordinal logistic regression (a.k.a., the proportional odds model or the cumulative logit model). One immediate advantage of using the proportional odds model is that, unlike other methods, there is no need to make assumptions on the genetic effect such as additive, dominant, or recessive. The usefulness of this approach has been demonstrated via analyses of various data [1].

Although the proportional odds model using multiple phenotypes jointly is more powerful than onephenotype-at-a-time methods [1], it remains unclear how this method performs for univariate traits. The R software package MultiPhen (version 1.0.0) developed by the authors of [1] does analyze each phenotype separately in addition to joint analysis. But the results of the likelihood ratio test on separate analysis are incorrect [data available upon request]. There is an option for a score test in MultiPhen but no explicit expression for the score test statistic is given.

This report is organized as following. We first introduce an explicit form of the score statistic and its non-centrality parameter. The form of this score statistic provides some insights on the ability of this method to detect association. Then we consider an important case where the phenotype vector y is univariate and represents case-control status. Simulation studies are used to compare the performance of the score statistic and Pearson's chi-square test and Cochran-Armitage trend test.

#### Results

#### The score statistic

The genetic data are assumed to come from a biallelic marker such as a single-nucleotide polymorphism (SNP). Let a denote the reference allele and A the other. For simplicity, we use  $0, 1$ , and 2 to represent genotypes  $AA$ ,  $Aa$ , and  $aa$ , respectively. Regardless of the data types of the components of y, the genotype  $g$  follows a trinomial distribution. In most cases, the effect of an allele is monotonic. That is, as the number of a alleles increases from 0 to 2, the effect of genotypes  $AA$ ,  $Aa$ , and  $aa$  is non-decreasing or non-increasing. Over-dominance effect exists but is rather rare. Given this consideration, we model the genotype  $g$  in terms of phenotype  $\bf{y}$  using the proportional odds model [1].

Let  $\pi_j(\mathbf{y}) = \Pr(g = j|\mathbf{y})$  denote the probability that an individual's genotype g is j given phenotypic value y. In the current situation, the proportional odds model models the cumulative probabilities  $\pi_0(\mathbf{y})$ and  $\pi_0(\mathbf{y}) + \pi_1(\mathbf{y})$  jointly as follows:

$$
\log\left(\frac{\pi_0(\mathbf{y})}{1-\pi_0(\mathbf{y})}\right) = \alpha_1 + \boldsymbol{\beta}^t \mathbf{y},\tag{1}
$$

$$
\log\left(\frac{\pi_0(\mathbf{y}) + \pi_1(\mathbf{y})}{\pi_2(\mathbf{y})}\right) = \alpha_2 + \beta^t \mathbf{y}.
$$
 (2)

Here  $\alpha_1$  and  $\alpha_2$  are intercepts and  $\beta$  is a vector of coefficients. This model implies  $\alpha_2 \ge \alpha_1$  because  $\pi_0(\mathbf{y}) + \pi_1(\mathbf{y}) \ge \pi_0(\mathbf{y})$ . Since  $\pi_0(\mathbf{y}) + \pi_1(\mathbf{y}) = 1 - \pi_2(\mathbf{y})$ , an alternative form of equation (2) is

$$
\log\left(\frac{1-\pi_2(\mathbf{y})}{\pi_2(\mathbf{y})}\right) = \alpha_2 + \boldsymbol{\beta}^t \mathbf{y}.
$$

Equation (1) models the effect of genotype  $AA$  while equation (2) models the effect of genotype aa. We have

$$
\pi_0(\mathbf{y}) = \frac{\exp(\alpha_1 + \boldsymbol{\beta}^t \mathbf{y})}{1 + \exp(\alpha_1 + \boldsymbol{\beta}^t \mathbf{y})},
$$
  

$$
\pi_2(\mathbf{y}) = \frac{1}{1 + \exp(\alpha_2 + \boldsymbol{\beta}^t \mathbf{y})},
$$

and  $\pi_1(\mathbf{y})$  is determined by  $\pi_1(\mathbf{y}) = 1 - \pi_0(\mathbf{y}) - \pi_2(\mathbf{y})$ . This model assumes that the difference of the left hand side of (1) or (2) for two phenotype vectors  $y_1$  and  $y_2$  depends only on  $\beta^t(y_1 - y_2)$  and is independent of genotype aa or AA:

$$
\log\left(\frac{\pi_0(\mathbf{y}_1)}{1-\pi_0(\mathbf{y}_1)}\right) - \log\left(\frac{\pi_0(\mathbf{y}_2)}{1-\pi_0(\mathbf{y}_2)}\right) = \beta^t(\mathbf{y}_1 - \mathbf{y}_2),\tag{3}
$$

$$
= \log\left(\frac{1-\pi_2(\mathbf{y}_1)}{\pi_2(\mathbf{y}_1)}\right) - \log\left(\frac{1-\pi_2(\mathbf{y}_2)}{\pi_2(\mathbf{y}_2)}\right). \tag{4}
$$

That is,

$$
\frac{\pi_0(\mathbf{y})\pi_2(\mathbf{y})}{(1-\pi_0(\mathbf{y}))(1-\pi_2(\mathbf{y}))}
$$

does not depend on the value of y.

Let i be the index for the ith individual in a sample of size  $n$ , the log-likelihood function is

$$
l(\alpha_1, \alpha_2, \beta; \mathbf{y}_i) = \sum_{j=0,1,2} \sum_{i:g_i=j} \log(\pi_j(\mathbf{y}_i)).
$$

The hypotheses of interest are

$$
H_0: \beta = 0, H_1: \beta \neq 0. \tag{5}
$$

These hypotheses can be tested by the likelihood ratio statistic. To introduce the score statistic, define

$$
\mathbf{w} = \left(\sum_{i:g_i=0} \mathbf{y}_i + \overline{\pi}_2 \sum_{i:g_i\neq 0} \mathbf{y}_i\right) - \left(\sum_{i:g_i=2} \mathbf{y}_i + \overline{\pi}_0 \sum_{i:g_i\neq 2} \mathbf{y}_i\right),
$$

where  $\bar{\pi}_0$  and  $\bar{\pi}_2$  are the sample proportions of the genotypes for which  $g = 0$  and 2, respectively. w is the difference of two weighted summations of  $y_i$ . The summation in the first pair of parentheses weights  $y_i$ with  $g_i = 0$  more than other  $y_i$ s (i.e., 1 versus  $\bar{\pi}_2$ ) while the summation in the second pair of parentheses weights  $y_i$  with  $g_i = 2$  more (i.e., 1 versus  $\bar{\pi}_0$ ). Let  $\bar{\pi}_1 = 1 - \bar{\pi}_0 - \bar{\pi}_2$ . It is shown in the Methods section that a score statistic for testing hypotheses (5) is

$$
S = \frac{1}{n(1 - \bar{\pi}_0)(1 - \bar{\pi}_1)(1 - \bar{\pi}_2)} \mathbf{w}^t \mathbf{V}^{-1} \mathbf{w},
$$

where

$$
\mathbf{V} = n^{-1} \sum_{i=1}^{n} \mathbf{y}_i^t \mathbf{y}_i - n^{-1} \sum_{i=1}^{n} \mathbf{y}_i^t \cdot n^{-1} \sum_{i=1}^{n} \mathbf{y}_i
$$

is the sample variance matrix of  $y_i$ ,  $i = 1, ..., n$ . The non-centrality parameter of S is

$$
NCP = \frac{E(\mathbf{w})^t \mathbf{V}^{-1} E(\mathbf{w})}{n(1 - \pi_0)(1 - \pi_1)(1 - \pi_2)},
$$

where the expectation in  $E(\mathbf{w})$  is taken under the alternative. This NCP can be used to compute power at significance level  $\alpha$  in the following way:

$$
\Pr(X > \chi^2_{1-\alpha,k})
$$

where X follows a chi-square distribution with  $df = k$  and non-centrality parameter  $NCP$  and  $\chi^2_{1-\alpha,k}$  is

the critical value from a chi-square distribution with  $df = k$  and non-centrality parameter 0.

#### Simulation Studies

Suppose the trait is Mendelian. Let  $p_0$ ,  $p_1$ , and  $p_2$  denote the frequencies of genotypes AA, Aa and aa in general population and  $f_0$ ,  $f_1$ , and  $f_2$  their penetrances, respectively. The prevalence of the disease would be  $K = p_0 f_0 + p_1 f_1 + p_2 f_2$ . The genotype frequencies in cases are  $\pi_{1j} = p_j f_j/K$ ,  $j = 0, 1, 2$ , and in controls are  $\pi_{0j} = p_j(1-f_j)/(1-K)$ , j = 0, 1, 2. In this situation, the variance of y is  $\phi(1-\phi)$  where  $\phi$  is the proportion of cases. The non-centrality parameter (NCP) of test statistic S is equal to

$$
NCP = \frac{E(w)^2}{n(1-\pi_0)(1-\pi_1)(1-\pi_2) \cdot \phi(1-\phi)}
$$
  
= 
$$
\frac{n\phi(1-\phi)}{[K(1-K)]^2} \cdot \frac{[p_2(K-f_2)-p_0(K-f_0)+p_0p_2(f_2-f_0)]^2}{(1-\pi_0)(1-\pi_1)(1-\pi_2)}.
$$

Let  $p$  be the population frequency of allele  $a$ . Assuming Hardy-Weinberg equilibrium in the population, the frequencies of genotypes AA, Aa, and aa are  $p_0 = (1-p)^2$ ,  $p_1 = 2p(1-p)$ , and  $p_2 = p^2$ , respectively. Let  $\gamma_i = f_i/f_0, i = 1, 2$ , be the relative risk of genotype i to genotype 0. A data generating model is completely determined by K, p,  $\gamma_1$ , and  $\gamma_2$ . This is because  $f_0 = K/(p_0 + \gamma_1 p_1 + \gamma_2 p_2)$ ,  $f_1 = \gamma_1 f_0$ , and  $f_2 = \gamma_2 f_0$ . Hence the genotype frequencies in cases and controls are determined and data can be simulated. We consider a dominance model ( $\gamma_1 = \gamma_2$ ), a recessive model ( $\gamma_1 = 1$ ), and an additive model  $(\gamma_1 = (1 + \gamma_2)/2)$ . The NCPs for the models used in simulation are reported in Table 1. So are the power associated with these NCPs.

In addition to the proposed score statistic, the other test statistics used in the simulation include the Pearson's chi-square test, the Cochran-Armitage trend test, and the likelihood ratio test for the proportional odds model. The number of simulation replicates is fixed at 10,000. The number cases is fixed at 1,000. So is the number of controls. The simulated type I error rate for all these statistics is reported in Table 2. The actuarial rejection rates are pretty close to their nominal levels. The simulated power is presented in Figures 1, 2, and 3. It is striking to see that for recessive models the proportional odds model is the least powerful. For other two models, there are situations it is more powerful than other methods. The simulated power for the S statistic is in line with the calculated power reported in Table 1.

# Discussion

In this report, we introduced a score test statistic for the proportional odds model for testing the association between an SNP and multiple phenotypes and provided an implementation of this statistic. We also did simulation analyses to study the performance of proportional odds model for univariate phenotypes which is lacking in [1]. Although appealing to studies on multiple phenotypes, our results suggest that this method may have lower power on univariate traits than regular methods. For case-control data, the traditional Pearson's chi-square test and the Cochran-Armitage trend test are preferred, especially when the disease allele frequency is less than 0.5 and the disease is recessive.

Nonetheless, the proportional odds model method provides a convenient way for analyzing multiple phenotypes, especially when these phenotypes are of different types [1]. If the proportional odds assumption is of concern one remove this assumption and adopt a multinomial logistic regression. For our simulation studies, the multinomial logistic regression would be equivalent to the Pearson's chi-square test statistic. There are quite few implementations of the multinomial logistic regression, for instance, the multinom function in R package nnet.

#### Methods

#### Derivation of the score statistic

The first-order derivatives of the log-likelihood function  $l(\alpha_1, \alpha_2, \beta)$  are

$$
\frac{\partial l}{\partial \alpha_1} = \sum_{i:g_i=0} (1 - \pi_0(\mathbf{y}_i)) - \sum_{i:g_i=1} \frac{\pi_0(\mathbf{y}_i)(1 - \pi_0(\mathbf{y}_i))}{1 - \pi_0(\mathbf{y}_i) - \pi_2(\mathbf{y}_i)},
$$
\n
$$
\frac{\partial l}{\partial \alpha_2} = \sum_{i:g_i=1} \frac{\pi_2(\mathbf{y}_i)(1 - \pi_2(\mathbf{y}_i))}{1 - \pi_0(\mathbf{y}_i) - \pi_2(\mathbf{y}_i)} - \sum_{i:g_i=2} (1 - \pi_2(\mathbf{y}_i)),
$$
\n
$$
\frac{\partial l}{\partial \beta} = \sum_{i:g_i=0} (1 - \pi_0(\mathbf{y}_i))\mathbf{y}_i + \sum_{i:g_i=1} (\pi_2(\mathbf{y}_i) - \pi_0(\mathbf{y}_i))\mathbf{y}_i - \sum_{i:g_i=2} (1 - \pi_2(\mathbf{y}_i))\mathbf{y}_i,
$$

and the second-order derivatives are

$$
\frac{\partial^2 l}{\partial \alpha_1^2} = -\sum_{i:g_i=0} \pi_0(\mathbf{y}_i)(1-\pi_0(\mathbf{y}_i)) - \sum_{i:g_i=1} \left[ \frac{\pi_0(\mathbf{y}_i)(1-\pi_0(\mathbf{y}_i))(1-2\pi_0(\mathbf{y}_i))}{\pi_1(\mathbf{y}_i)} + \frac{\pi_0(\mathbf{y}_i)^2(1-\pi_0(\mathbf{y}_i))^2}{\pi_1(\mathbf{y}_i)^2} \right],
$$
\n
$$
\frac{\partial^2 l}{\partial \alpha_1 \partial \alpha_2} = \sum_{i:g_i=1} \frac{\pi_0(\mathbf{y}_i)(1-\pi_0(\mathbf{y}_i))\pi_2(\mathbf{y}_i)(1-\pi_2(\mathbf{y}_i))}{\pi_1(\mathbf{y}_i)^2},
$$
\n
$$
\frac{\partial^2 l}{\partial \alpha_1 \partial \beta^t} = -\sum_{i:g_i \neq 2} \pi_0(\mathbf{y}_i)(1-\pi_0(\mathbf{y}_i))\mathbf{y}_i^t,
$$
\n
$$
\frac{\partial^2 l}{\partial \alpha_2 \partial \beta^t} = -\sum_{i:g_i=1} \left[ \frac{\pi_2(\mathbf{y}_i)(1-\pi_2(\mathbf{y}_i))(1-2\pi_2(\mathbf{y}_i))}{\pi_1(\mathbf{y}_i)} + \frac{\pi_2(\mathbf{y}_i)^2(1-\pi_2(\mathbf{y}_i))^2}{\pi_1(\mathbf{y}_i)^2} \right] - \sum_{i:g_i=2} \pi_2(\mathbf{y}_i)(1-\pi_2(\mathbf{y}_i)),
$$
\n
$$
\frac{\partial^2 l}{\partial \alpha_2 \partial \beta^t} = -\sum_{i:g_i \neq 0} \pi_2(\mathbf{y}_i)(1-\pi_2(\mathbf{y}_i))\mathbf{y}_i^t,
$$
\n
$$
\frac{\partial^2 l}{\partial \beta \partial \beta^t} = -\sum_{i:g_i \neq 2} \pi_0(\mathbf{y}_i)(1-\pi_0(\mathbf{y}_i))\mathbf{y}_i\mathbf{y}_i^t - \sum_{i:g_i \neq 0} \pi_2(\mathbf{y}_i)(1-\pi_2(\mathbf{y}_i))\mathbf{y}_i\mathbf{y}_i^t.
$$

Under  $H_0: \beta = \mathbf{0}, \pi_j(\mathbf{y}_i), j = 0, 1, 2$  no longer depends on  $\mathbf{y}_i$ . So their values are simply denoted by  $\pi_0, \pi_1$ , and  $\pi_2$ , respectively. Let  $\alpha = (\alpha_1, \alpha_2)^t$ . The expected Fisher information matrix evaluated at  $H_0$ :  $\beta = 0$  is

$$
\mathbf{I} = -\begin{pmatrix} E(\partial^2 l/\partial \alpha_1^2) & E(\partial^2 l/\partial \alpha_1 \partial \alpha_2) & E(\partial^2 l/\partial \alpha_1 \partial \beta^t) \\ E(\partial^2 l/\partial \alpha_1 \partial \alpha_2) & E(\partial^2 l/\partial \alpha_2^2) & E(\partial^2 l/\partial \alpha_2 \partial \beta^t) \\ E(\partial^2 l/\partial \alpha_1 \partial \beta) & E(\partial^2 l/\partial \alpha_2 \partial \beta) & E(\partial^2 l/\partial \beta \partial \beta^t) \end{pmatrix}
$$
  

$$
= \frac{(1 - \pi_0)(1 - \pi_2)}{\pi_1} \begin{pmatrix} n\pi_0(1 - \pi_0) & -n\pi_0\pi_2 & \pi_0\pi_1 \sum_{i=1}^n \mathbf{y}_i^t \\ -n\pi_0\pi_2 & n\pi_2(1 - \pi_2) & \pi_1\pi_2 \sum_{i=1}^n \mathbf{y}_i^t \\ \pi_0\pi_1 \sum_{i=1}^n \mathbf{y}_i & \pi_1\pi_2 \sum_{i=1}^n \mathbf{y}_i & \pi_1(1 - \pi_1) \sum_{i=1}^n \mathbf{y}_i \mathbf{y}_i^t \end{pmatrix}
$$
  

$$
= \begin{pmatrix} \mathbf{I}_{\alpha\alpha} & \mathbf{I}_{\alpha\beta} \\ \mathbf{I}_{\alpha\beta}^t & \mathbf{I}_{\beta\beta} \end{pmatrix},
$$

where the matrix partition is in an obvious manner. By standard asymptotic theory, the score statistic is

$$
S = \mathbf{w}^{t} [\mathbf{I}_{\beta\beta} - \mathbf{I}_{\alpha\beta}^{t} \mathbf{I}_{\alpha\alpha}^{-1} \mathbf{I}_{\alpha\beta}]^{-1} \mathbf{w}
$$
  
= 
$$
\frac{1}{n(1 - \pi_0)(1 - \pi_1)(1 - \pi_2)} \mathbf{w}^{t} \mathbf{V}^{-1} \mathbf{w},
$$

where **w** is  $\partial l/\partial \beta$  evaluated at  $H_0$ :

$$
\mathbf{w} = (1 - \pi_0) \sum_{i:g_i=0} \mathbf{y}_i + (\pi_2 - \pi_0) \sum_{i:g_i=1} \mathbf{y}_i - (1 - \pi_2) \sum_{i:g_i=2} \mathbf{y}_i
$$

$$
= \left( \sum_{i:g_i=0} \mathbf{y}_i + \pi_2 \sum_{i:g_i \neq 0} \mathbf{y}_i \right) - \left( \sum_{i:g_i=2} \mathbf{y}_i + \pi_0 \sum_{i:g_i \neq 2} \mathbf{y}_i \right)
$$

The unknown values of  $\pi_0, \pi_1$ , and  $\pi_2$  are estimated by their sample genotype proportions, respectively.

#### R function SNPass.test

The R function SNPass.test in the package iGasso implements the proposed score statistic. R users can download and install iGasso from CRAN (http://cran.r-project.org/) or any CRAN mirror.

## Acknowledgments

This research was funded by the National Institute for Environmental Health Sciences through the University of Iowa Environmental Health Sciences Research Center, NIEHS/NIH P30 ES05605

## References

- 1. O'Reilly PF, Hoggart CJ, Pomyen Y, Calboli FCF, Elliott P, et al. (2012) MultiPhen: Joint model of multiple phenotypes can increase discovery in GWAS. PLoS ONE 7: e34861.
- 2. Zhu W, Zhang H (2009) Why do we test multiple traits in genetic association studies. Journal of the Korean Statistical Society 38: 1-10.
- 3. Xu X, Lu Tian L (2003) Combining dependent tests for linkage or association across multiple phenotypic traits. Biostatistics 4: 223-229.
- 4. Yang Q, Wu H, Guo CY, Fox CS (2010) Analyze multivariate phenotypes in genetic association studies by combining univariate association tests. Genet Epidemiol 34: 444-454.
- 5. Wang K, Huang J (2011) Treating phenotype as given: A simple resampling method for genome-wide association studies. Genetic Analysis Workshop 17 5: S60.

# Figures

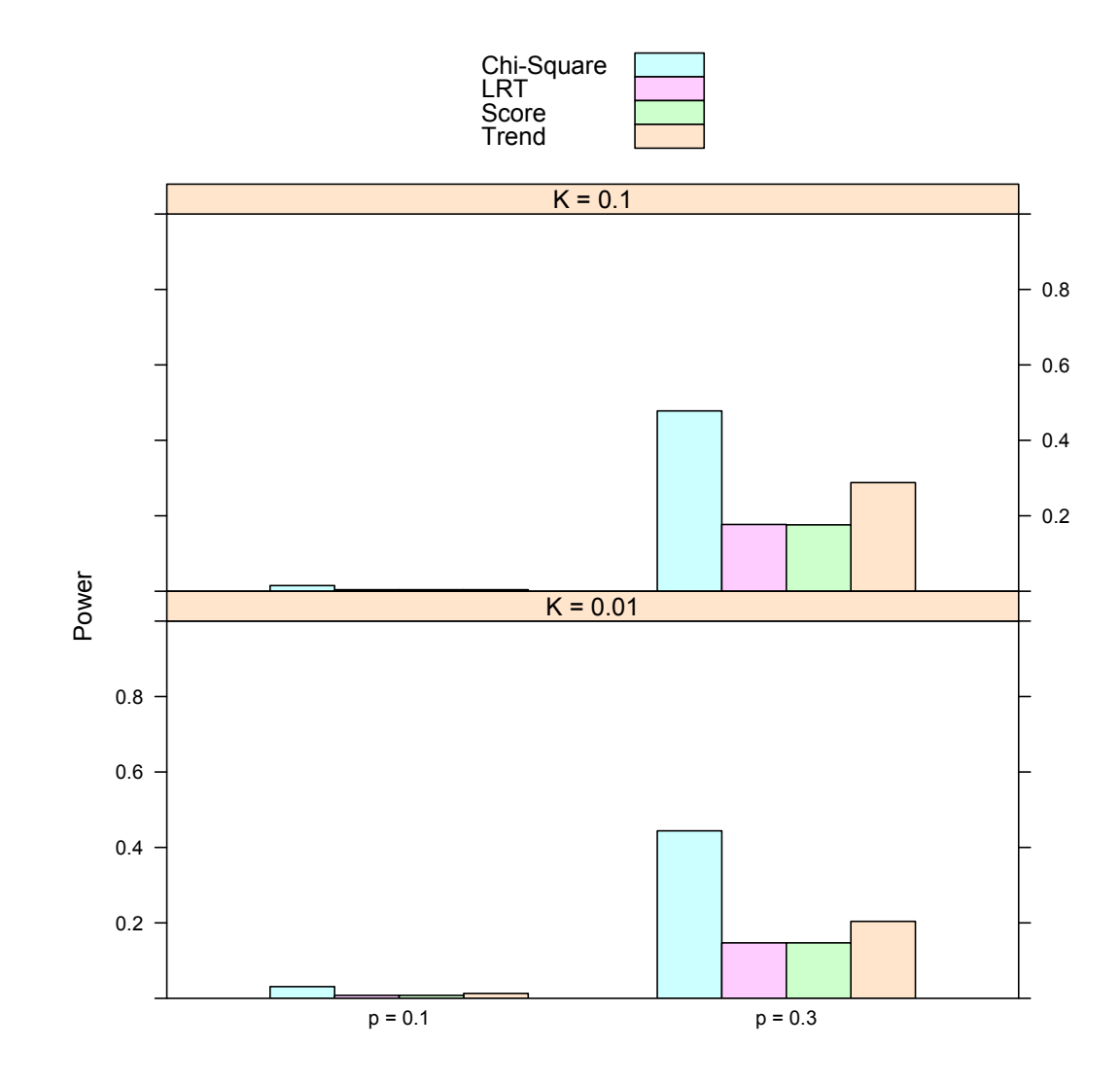

Figure 1. Simulated power for recessive model. The relative genotype risks are  $f_1/f_0 = 1, f_2/f_0 = 1.5$ . The abbreviations for the test statistics are the same as in Table 2.

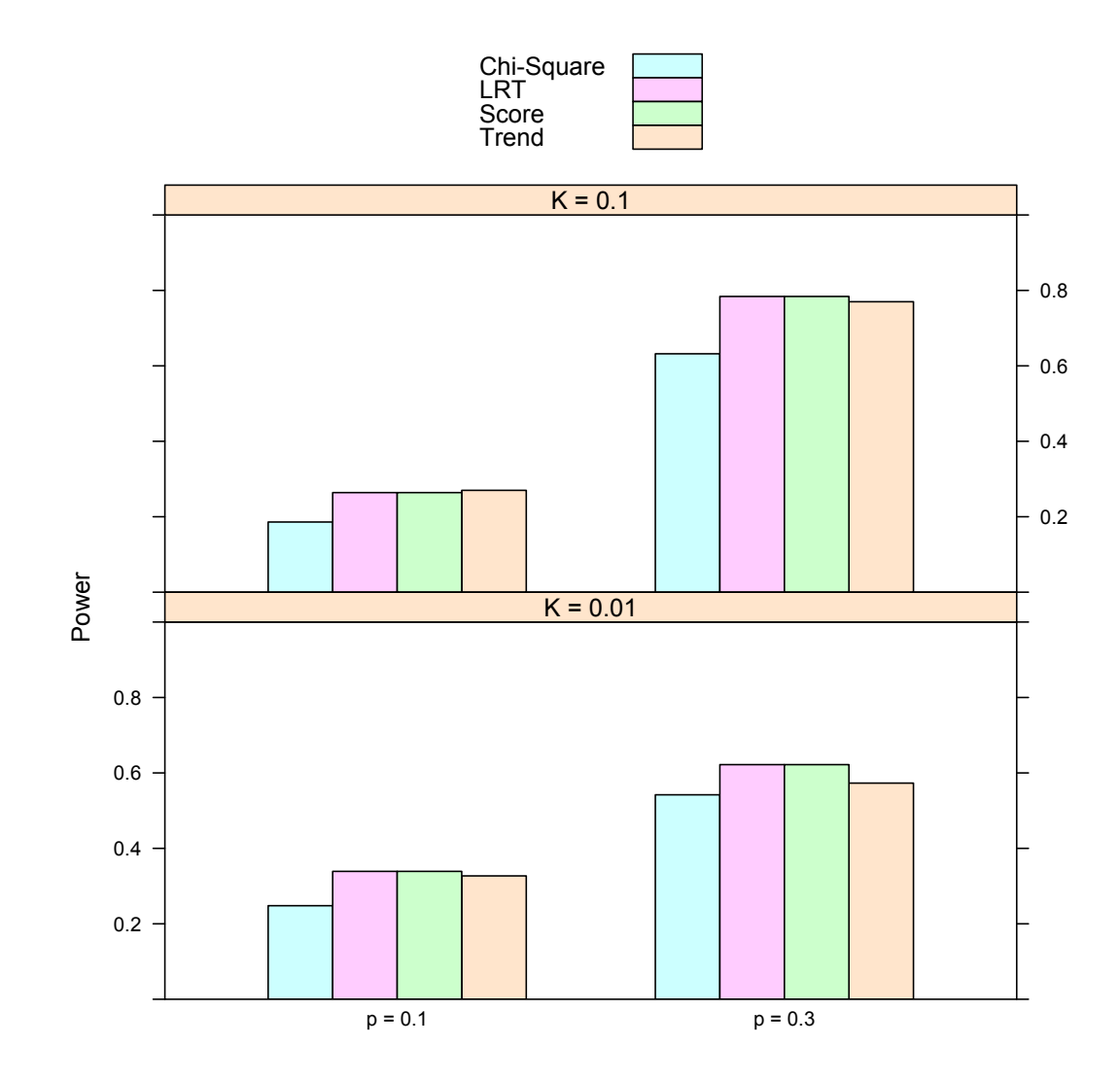

Figure 2. Simulated power for additive model. The relative genotype risks are  $f_1/f_0 = 1.25, f_2/f_0 = 1.5$ . The abbreviations for the test statistics are the same as in Table 2.

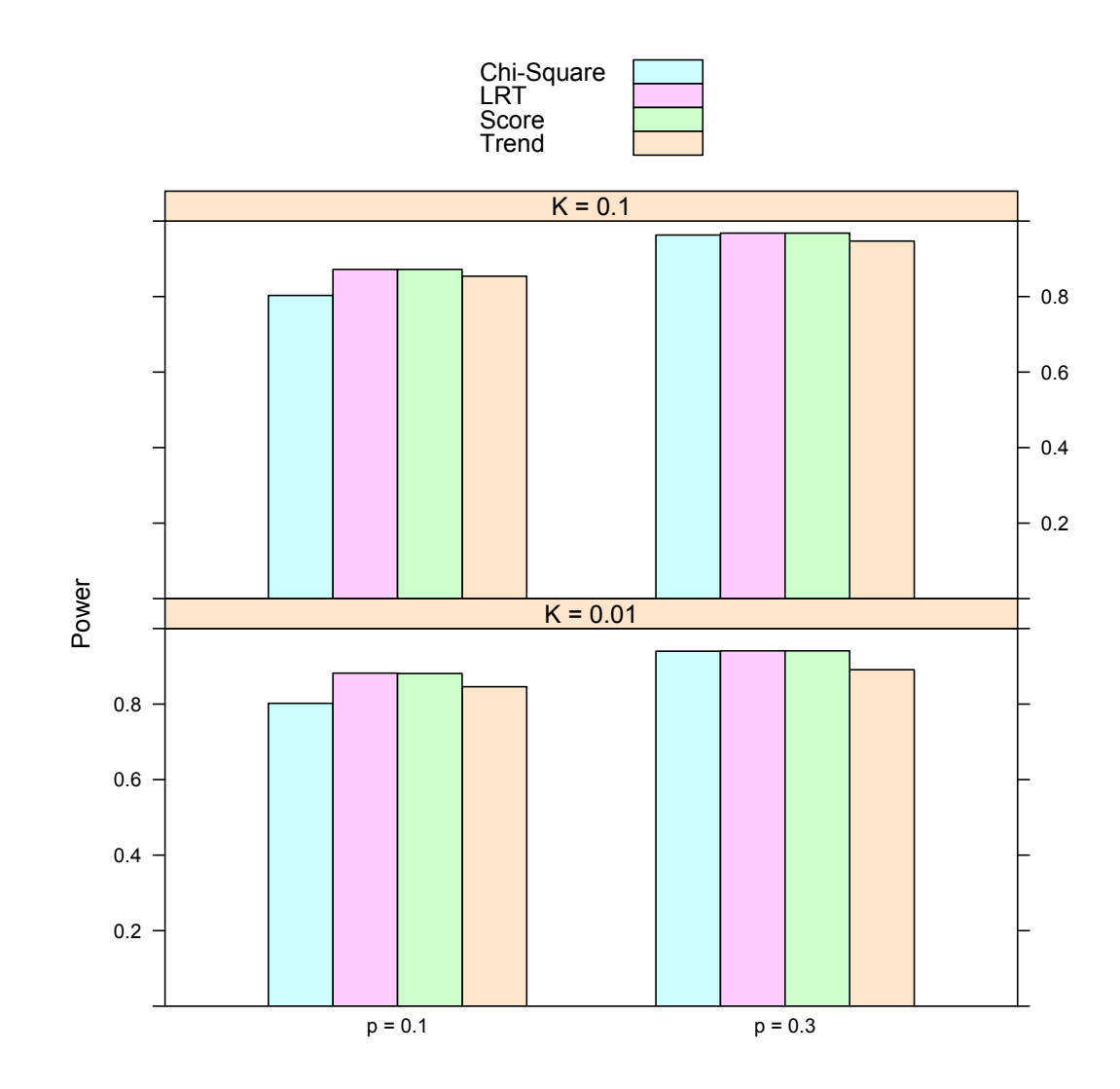

Figure 3. Simulated power for dominant model. The relative genotype risks are  $f_1/f_0 = 1.5, f_2/f_0 = 1.5$ . The abbreviations for the test statistics are the same as in Table 2.

# Tables

|      | Frequency of Allele a |                | Effect of Allele $a$ |                  |
|------|-----------------------|----------------|----------------------|------------------|
|      |                       | Recessive      | Additive             | Dominant         |
| 0.01 | 0.1                   | 0.0796(0.0068) | 4.6780(0.2597)       | 14.4110 (0.8387) |
|      | 0.3                   | 2.8697(0.1329) | 9.7282(0.6225)       | 18.5977 (0.9339) |
| 0.1  | 0.1                   | 0.0963(0.0072) | 5.7000(0.3374)       | 17.6383 (0.9182) |
|      | 0.3                   | 3.4771(0.1730) | 11.7847 (0.7343)     | 22.5123 (0.9737) |

Table 1. Non-centrality value and the associated power (presented in parentheses) for models used in the simulation studies

The relative genotype risks are  $f_1/f_0 = 1, f_2/f_0 = 1.5$  for recessive models;  $f_1/f_0 = 1.5, f_2/f_0 = 1.5$  for dominant models; and  $f_1/f_0 = 1.25, f_2/f_0 = 1.5$  for additive models.

| Penetrance | Frequency of     | Significance     | Nominal Significance Level |             |                         |             |  |
|------------|------------------|------------------|----------------------------|-------------|-------------------------|-------------|--|
| (K)        | Allele $a(p)$    | Level            | Trend                      | Chi-Square  | $\overline{\text{LRT}}$ | Score       |  |
| 0.01       | $\overline{0.1}$ | $\overline{0.9}$ | 0.085                      | $\,0.095\,$ | 0.091                   | 0.091       |  |
|            |                  | $0.99\,$         | 0.007                      | $0.007\,$   | $0.006\,$               | $0.007\,$   |  |
|            |                  | 0.995            | 0.005                      | 0.004       | $0.004\,$               | 0.004       |  |
|            | $\rm 0.3$        | $0.9\,$          | 0.077                      | 0.091       | 0.082                   | $\,0.082\,$ |  |
|            |                  | 0.99             | 0.009                      | 0.008       | 0.010                   | 0.010       |  |
|            |                  | 0.995            | 0.006                      | 0.002       | $0.005\,$               | $0.005\,$   |  |
| 0.1        | $0.1\,$          | $0.9\,$          | 0.096                      | 0.099       | 0.101                   | $0.102\,$   |  |
|            |                  | 0.99             | 0.011                      | 0.009       | $0.010\,$               | 0.010       |  |
|            |                  | 0.995            | 0.006                      | 0.006       | 0.007                   | 0.007       |  |
|            | $\rm 0.3$        | $\rm 0.9$        | 0.116                      | 0.117       | 0.109                   | 0.108       |  |
|            |                  | 0.99             | 0.009                      | $0.011\,$   | $0.010\,$               | 0.010       |  |
|            |                  | 0.995            | 0.006                      | 0.007       | $0.003\,$               | 0.003       |  |
| $0.01\,$   | $0.1\,$          | $\rm 0.9$        | 0.085                      | $\,0.095\,$ | 0.091                   | 0.091       |  |
|            |                  | 0.99             | 0.007                      | 0.007       | 0.006                   | 0.007       |  |
|            |                  | 0.995            | $0.005\,$                  | 0.004       | $0.004\,$               | 0.004       |  |
|            | $\rm 0.3$        | $\rm 0.9$        | 0.077                      | 0.091       | 0.082                   | 0.082       |  |
|            |                  | 0.99             | 0.009                      | 0.008       | 0.010                   | 0.010       |  |
|            |                  | 0.995            | 0.006                      | $0.002\,$   | $0.005\,$               | 0.005       |  |
| $0.1\,$    | $0.1\,$          | $\rm 0.9$        | 0.096                      | 0.099       | 0.101                   | 0.102       |  |
|            |                  | $0.99\,$         | 0.011                      | 0.009       | 0.010                   | 0.010       |  |
|            |                  | 0.995            | 0.006                      | 0.006       | 0.007                   | 0.007       |  |
|            | $\rm 0.3$        | $\rm 0.9$        | 0.116                      | 0.117       | 0.109                   | $0.108\,$   |  |
|            |                  | 0.99             | 0.009                      | 0.011       | 0.010                   | 0.010       |  |
|            |                  | 0.995            | 0.006                      | 0.007       | $\,0.003\,$             | 0.003       |  |
| $0.01\,$   | $0.1\,$          | $0.9\,$          | 0.085                      | $\,0.095\,$ | 0.091                   | 0.091       |  |
|            |                  | 0.99             | 0.007                      | $0.007\,$   | 0.006                   | 0.007       |  |
|            |                  | 0.995            | 0.005                      | 0.004       | 0.004                   | 0.004       |  |
|            | $\rm 0.3$        | $\rm 0.9$        | 0.077                      | 0.091       | 0.082                   | 0.082       |  |
|            |                  | 0.99             | 0.009                      | 0.008       | 0.010                   | 0.010       |  |
|            |                  | 0.995            | 0.006                      | 0.002       | 0.005                   | 0.005       |  |
| $0.1\,$    | $0.1\,$          | $\rm 0.9$        | 0.096                      | 0.099       | 0.101                   | $0.102\,$   |  |
|            |                  | 0.99             | 0.011                      | 0.009       | 0.010                   | 0.010       |  |
|            |                  | 0.995            | 0.006                      | 0.006       | $0.007\,$               | $0.007\,$   |  |
|            | $\rm 0.3$        | $\rm 0.9$        | 0.116                      | 0.117       | 0.109                   | 0.108       |  |
|            |                  | 0.99             | 0.009                      | $0.011\,$   | $0.010\,$               | 0.010       |  |
|            |                  | 0.995            | 0.006                      | 0.007       | 0.003                   | 0.003       |  |

Table 2. Simulated type I error rate for various generating models

The test statistics are: Trend — Cochran-Armitage trend test; Chi-Square — Pearson's chi-square test; LRT — the likelihood ratio test for the proportional odds model computed by using the polr function in the R package MASS; Score — the proposed score statistic computed by using the SNPass.test function in the R package iGasso.